## **V – Unos i prikaz podataka**

- Programi čitaju i ispisuju podatke sa spoljašnjih uređaja
- Postoji prolazni U/I (tastatura i monitor) i trajni U/I podataka (fajlovi) **printf** i **scanf** pišu/čitaju na monitor ili sa tastature-prolazni ulaz/izlaz
- Zbog mnogih razlika ulazne i izlazne mogućnosti nisu deo C-jezika
- Ulaz i izlaz (prikaz) podataka ostvaruje se pomoću funkcija koje su definisane i koje se nalaze u standardnoj biblioteci **stdio.h.**
- Ove funkcije su obične C funkcije, koje se služe direktno servisima operativnog sistema da bi obavile svoj zadatak tj. namenu.
- Za korišćenje ovih funkcija neophodno je uključiti zaglavlje **stdio.h** navođenjem direktive #include<stdio.h> pre definicije funkcije main()
- Ovo zaglavlje je običan tekstualni fajl u kome su navedene deklaracije funkcija ulaza i izlaza.
- Direktiva **#include** na mestu poziva uključuje kompletan sadržaj fajla koji je naveden, čime funkcije i podaci deklarisani u njemu postaju dostupni funkciji main().
- Obradićemo šest funkcija iz standardne ulazno-izlazne biblioteke i to: **getchar, putchar, gets, puts, scanf** i **printf**.

## **V – Funkcije getchar i putchar**

Funkcija **getchar** čita jedan znak sa standardnog ulaza-obično tastature Funkcija nema argumenata pa je sintaksa poziva:

#### **c\_var = getchar();** ili **int getchar(void**);

- Funkcija **putchar** šalje jedan znak na standardni izlaz obično monitor
- Funkcija ima jedan argument (znak koji se ispisuje) i vraća celobrojnu vrednost (int vrednost) koja se obično ignoriše.
- Najčešće poziv funkcije ima oblik

#### **putchar(c\_var);** ili **int putchar(int c);**

- Kada funkcija **getchar** naiđe na kraj ulaznih podataka vraća vrednost **EOF** (skraćenica od *End of File*).
- EOF je simbolička konstanta koja se nalazi u <stdio.h> koja označava kraj datoteke i kraj ulaznih podataka (ulaz je tretiran kao datoteka).
- Konstanta EOF mora da se razlikuje od znakova koje računar koristi.
- Zato funkcija **getchar** ne vraća vrednost tipa char već vrednost tipa int što daje dovoljno prostora za kodiranje konstante EOF.
- Isto tako **putchar** uzima vrednost tipa int i vraća vrednost tipa int.
- Vraćena vrednost je znak koji je ispisan ili EOF ako nije uspeo ispis

## **V – Funkcije getchar() i putchar()**

**Primer**: *Napisati program koji svaki uneti znak sa ulaza kopira na izlaz pri čemu svaki uneti karakter pretvara u velika slova na izlazu.*

#### **Rešenje**:

return 0;

}

#include <stdio.h> #include <ctype.h> /\* kopiranje ulaza na izlaz \*/ int main(void)

```
{
int c;
c=getchar();
while(c!=EOF) 
  {
    putchar(toupper(c));
    c=getchar();
  }
```
#include <stdio.h> #include <ctype.h> /\* kopiranje ulaza na izlaz \*/ int main(void) {

int c; while((c=getchar())!=EOF) putchar(toupper(c)); }

### **V – Funkcije datoteke ctype.h**

- Datoteka zaglavlja <ctype.h> sadrži deklaraciju niza funkcija koje služe za testiranje znakova.
- Svaka od tih funkcija uzima jedan argument tipa int koji treba biti znak ili EOF i vraća vrednost tipa int koja je različita od nule (istina) ako je uslov ispunjen ili nula ako nije. Neke od funkcija su sledeće:

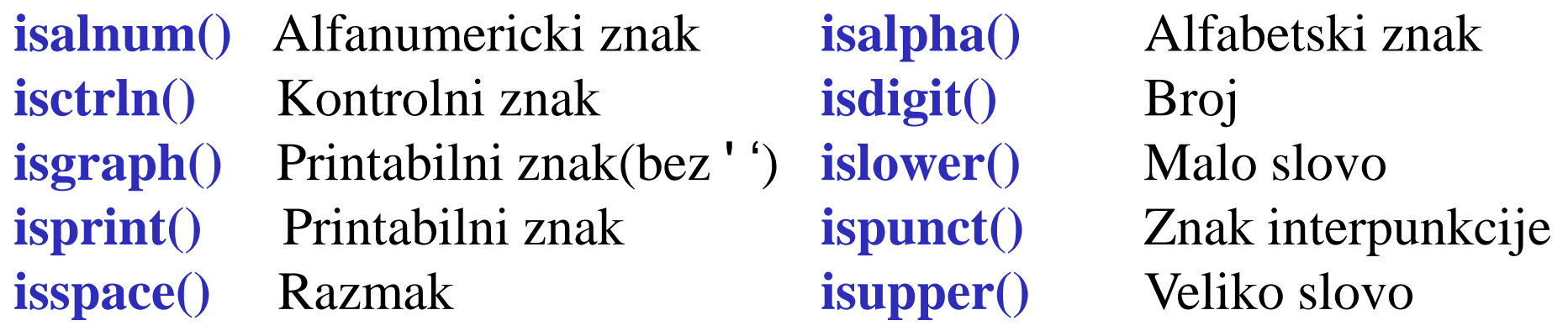

- Pod razmakom smatramo: blanko, novi red, formfeed, carriage return, tabulator i vertikalni tabulator (' ', 'nn', 'nf', 'nr", 'nt', 'nv').
- Dve funkcije omogućavaju konverziju velikih slova u mala i obrnuto a da pri tome ostale znakove ne diraju su:

**int tolower(int c) -** Veliko slovo u malo **int toupper(int c) -** Malo slovo u veliko

#### **V – Funkcije gets i puts**

#### **char \*gets(char \*s); int puts(const char \*s);**

- F-je **gets** i **puts** služe čitanju i pisanju znakovnih nizova (stringova)
- Funkcija **gets** čita niz znakova sa standardnog ulaza (tastature), a funkcija **puts** ispisuje niz znakova na standardni izlaz (ekran).
- Funkcija **gets** uzima kao argument znakovni niz u kome će biti učitan niz znakova s ulaza.
- Znakovi sa ulaza učitavaju se sve dok se ne naiđe na kraj linije ('**nn**') koji se zamenjuje znakom '**n0**'.
- F-a vraća pokazivač na char koji pokazuje na učitani znakovni niz ili NULL ako se došlo do kraja ulaznih podataka ili se javila greška.
- Simbolička konstanta NULL uneta je u **<stdio.h>** i njen iznos je 0.
- To je jedina cjelobrojna vrednost koja se može pridružiti pokazivaču
- Funkcija **puts** uzima kao argument znakovni niz koji će biti ispisan na standardnom izlazu.
- F-ja vraća broj ispisanih znakova ako je ispis uspeo a EOF ako nije. Pre ispisa **puts** dodaje znak '**nn**' na kraju znakovnog niza.

**V – Funkcije gets() i puts()**

**Primer**: *Napisati pogram koji kopira ulaz na izlaz ali liniju po liniju.*

Rešenje: #include <stdio.h> /\* kopiranje ulaza na izlaz \*/ int main(void) { char red[128]; while(gets(red)!=NULL) puts(red);

- } Unutar testiranja while petlje gets će pročitati ulaznu liniju i vratiti pokazivač različit od NULL ako ulaz nije prazan i ako nema greške.
- U tom slučaju izvršava se komanda puts(red) koja ispisuje učitanu liniju, a povratna vrednost funkcije puts se zanemaruje.
- Osnovni nedostatak funkcije gets je u tome što nije moguće odrediti maksimalni broj znakova koji će biti učitan.
- Ukoliko je broj znakova na ulazu veći od dimenzije polja koje je definisano (argument funkcije gets) doći će do greške.
- Zato je bolje umesto funkcije **gets** koristiti funkciju **fgets**

- Podaci koje scanf čita dolaze sa standardnog ulaza tipično tastature. Opšta forma funkcije je
	- **scanf(kontrolni\_string, arg\_1, arg\_2, ... ,arg\_n)** gde je kontrolni string konstantni znakovni niz koji sadrži informacije o vrednostima koje se učitavaju u argumente arg 1,. . . ,arg n.
- Kontrolni znakovni niz (string) je konstantan znakovni niz koji se sastoji od individualnih grupa znakova konverzije pri čemu je svakom argumentu pridružena jedna grupa.
- Svaka grupa znakova konverzije započinje znakom (**%**) koji sledi znak konverzije koji upućuje na tip podatka koji se učitava (%c ili %d itd.) **Primer**: **%[<w>] [h | l | L] <tip konverzije>**
- gde je **[<w>]** opcioni ceo broj, **[h | l | L]** opciona oznaka formata i **<tip konverzije>** obavezan tip konverzije: **d, u, o, x, i, f, e, g, c** ili **s**.
- Ako se unosi više podataka oni moraju biti odvojeni blanko znacima što u sebi uključuje i prelaz u novi red, koji se računa kao blanko znak
- Numerički podaci na ulazu moraju imati isti oblik kao i numeričke konstante koje su definisane znakom konverzije.

- Unutar kontrolnog niza znakova, grupe kontrolnih znakova mogu se nastavljati jedna na drugu bez razmaka ili mogu biti odvojene blankom
- Blanko znaci će u ulaznim podacima biti učitani i ignorisani.
- Argumenti funkcije scanf mogu biti samo pokazivači na promenljive.
- Ukoliko podatak treba učitati u neku promenljivu, onda scanf uzima kao argument adresu te promenljive, a ne samu promenljivu.
- To znači da pri pozivu funkcije scanf ispred imena promenljive u koju scanf treba učitati vrednost moramo staviti adresni operator &.
- $\triangleright$  Tako će program int x;

scanf("%d",&x);

učitati ceo broj sa ulaza u promenljivu x, dok će program int x;

......

......

scanf("%d",**x**); /\* pogrešno \*/

generisati grešku.

*Funkcija scanf je blokirajuća f-ja jer blokira izvršavanje programa*

#### Najčešće korišćeni znakovi konverzije navedeni su u sledećoj tabeli:

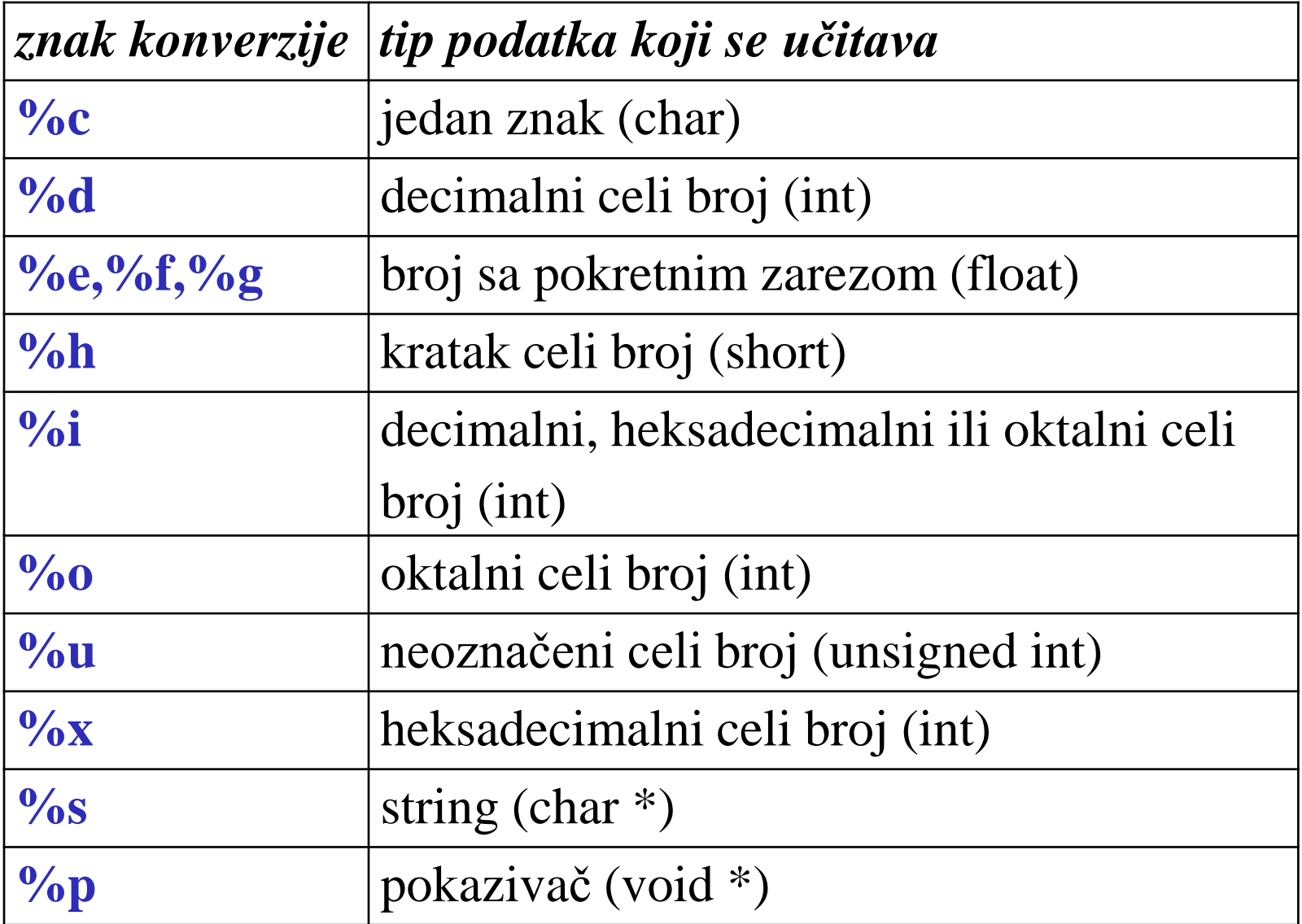

#### **V – Učitavanje celih brojeva**

- Celi brojevi mogu biti uneseni kao decimalni (**%d**), oktalni (**%o**) i heksadecimalni (**%x**)
- Može da se koristi i znak konverzije **%i** pri čemu se ulazni podatak tretira kao oktalan broj ako mu prethodi nula ili kao heksadecimalan broj ako mu prethodi **0x** ili **0X**.

**Primer**:

Koje su vrednosti promenljivih x, y i z nakon izvršavanja programa: int x,y,z;

```
......
              scanf("%i %i %i",&x,&y,&z);
a učitavaju se sledeći ulazni podaci sa tastature: 13 015 0Xd
Isti program možemo napisati i u sledećem obiliku:
              int x,y,z;
```
scanf("%d %o %x",&x,&y,&z);

Ali sada možemo uneti podatke u sledećem obliku: **13 15 d**

......

#### **V – Učitavanje realnih brojeva**

Znakovi konverzije e, f, g služe za učitavanje promenljivih tipa float. Ukoliko se učitava vrednost u promenljivu tipa double treba koristiti prefiks **l** (**le**, **lf** ili **lg**).

**Primer**:

float x; double y;

......

scanf("%f %lg",&x,&y);

Prefiks L koristi se ako je argument pointer na long double.

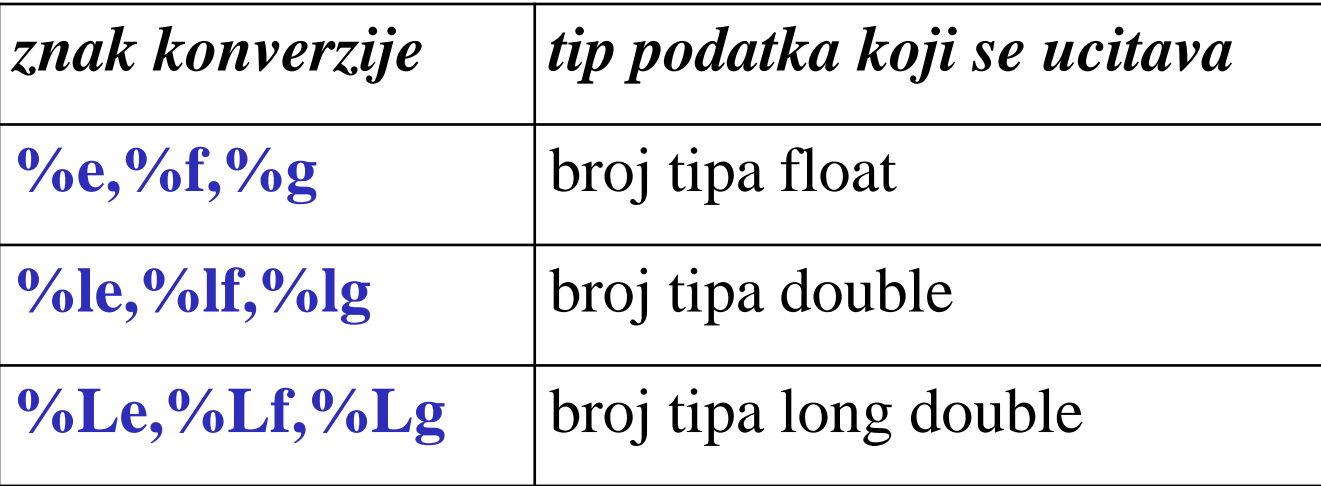

### **V – Učitavanje znakovnih nizova**

- Znak konverzije **%s** učitava niz znakova; niz završava prvim blanko znakom u ulaznom (učitanom) nizu znakova.
- Iza poslednjeg učitanog znaka automatski se dodaje nul-znak (**n0**). U primeru: **char string[128];**

**int x;**

**......**

**scanf("%s%d",string,&x);**

funkcija scanf učitava jedan niz znakova i jedan celi broj.

- $\triangleright$  Kako se svako polje kao argument funkcije interpretira kao pokazivač na prvi elemenat polja, ispred promenljive string ne stavlja se operat.**&**
- Znakom konverzije **%s** nije moguće učitati niz znakova koji sadrži u sebi blanko znake jer oni služe za ograničavanje ulaznog polja.
- Za učitavanje nizova znakova koji uključuju i blanko znak možemo koristiti srednje zagrade kao znak konverzije %[...].
- Unutar srednjih zagrada upisuje se niz znakova.
- Funkcija scanf će učitati u pripadni argument najveći niz znakova sa ulaza koji se sastoji od znakova navedenih unutar srednjih zagrada.

# **V – Učitavanje znakovnih nizova**

#### Primer: char linija<sup>[128]</sup>;

........

scanf("□%[□ABCDEFGHIJKLMNOPRSTUVWXYZ]", linija); Učitava najveći niz znakova sastavljen od velikih slova i razmaka.

- Argument linija mora naravno imati dovoljnu dimenziju da primi sve znakove i zavrsni nul-znak n0.
- Uočimo da smo pre **%[** ostavili jedan razmak koji govori funkciji scanf da preskoći sva blanka koje prethode znakovnom nizu.
- To je nužno ukoliko smo imali prethodni poziv scanf funkcije.
- Naime scanf uvek ostavlja završni znak prelaza u novi red u ulaznom nizu, tako da bi naredba:

scanf("%[□ABCDEFGHIJKLMNOPRSTUVWXYZ]", linija); pročitala prethodni znak prelaza u novi red i budući da on nije u unutar zagrada završila bi čitanje ulaznih podataka i linija ne bi bila učitana. **Primer:** scanf("%[**^**niz znakova]", linija);

Sada se u odgovarajući argument učitava najveći mogući niz znakova sastavljen od svih znakova osim onih koji se nalaze u sred.zagradama.

### **V – Maksimalna širina polja unosa**

- Uz svaki kontrolni znak moguće je zadati maksimalnu širinu ulaznog polja koje će se učitati tako što se ispred kontrolnog znaka stavi broj koji određuje sirinu polja.
- Tako na primjer %3d učitava ceo broj od najviše tri znaka, a %11c učitava 11 znakova.
- Ukoliko podatak sadrži manje znakova od zadate maksimalne širine polja on se učitava samo do prvog blanko znaka.
- Ako podatak ima više znakova od maksimalne širine polja, višak znakova biće učitan sledećim konverzijskim znakom ili sledećom scanf funkcijom.
- **Primer**: uzmimo naredbu **scanf(" %3d %3d %3d", &i, &j, &k);**
	- 1. Ako na ulazu imamo 123, bit će ucitano **i=1, j=2, k=3**.
	- 2. Ako na ulazu imamo 123456789 učitaće se **i=123, j=456, k=789**
	- 3. Ako na ulazu imamo 123456789 onda je **i=123, j=456, k=789**
	- 4. Ako na ulazu imamo 123456789 učitaće se **i=123, j=4 i k=56**. Preostali znakovi ostaće na ulazu i biće pročitani novim pozivom scanf funkcije (ili neke druge ulazne funkcije).

- Funkcija **scanf** vraća broj uspešno učitanih podataka ili EOF.
- Tu činjenicu možemo iskoristiti za proveru da li su svi traženi podaci ispravno učitani.
- Uzmimo jedan primer u kome učitavamo i procesiramo samo pozitivne cele brojeve.

```
int n;
scanf("%d",&n);
while(n \ge 0)
{
// radi nesto s brojem
scanf("%d",&n); // ucitaj novi broj
}
                                int n;
                                while(scanf("%d",\&0) == 1 \&0 n >= 0)
                                {
                                // radi nesto s brojem
                                }
```
- Ovakav kod ne može uspešno tretirati slučajeve u kojima korisnik učini grešku priklikom upisa (npr. upiše slovo).
- Ponašanje programa možemo popraviti ako ispitujemo da li je funkcija scanf uspešno učitala broj.
- $\triangleright$  To možemo učiniti testom scanf("%d", &n) ==

## **V – Funkcija printf()**

Opšta forma funkcije printf() je:

printf(kontrolni\_string, arg\_1, arg\_2, ... ,arg\_n)

- Funkcija **printf** je funkcija standardne biblioteke stdio.h koja prikazuje izlazne podatke u određenom formatu*.*
- Ovom funkcijom se ispisuje poruka zadata format-stringom na standardni izlaz koji je obično monitor našeg računara.
- Primer korišćenja funkcije printf je:

**printf("%d\t%d\n", broj1, broj2);** 

- Prvi argument ove funkcije je uvek između " " i određuje format u kome će se podaci ispisati na izlazu.
- Ova funkcija vraća kao vrednost broj ispisanih znakova na izlazu.
- Sekvenca **\n** u okviru prvog argumenta funkcije printf je C oznaka za prelazak u novi red, **\t** je oznaka za tabulator, dok **%d** označava da će tu biti ispisana celobrojna vrednost argumenta koji je sa njim u paru.
- Argumenti f-je printf mogu biti konstante, promenljive, izrazi ili polja
- Svaka **%** konstrukcija (specifikacija konverzije) je u paru sa odgovarajućim argumentom koji sledi.

### **V – Znakovi konverzije**

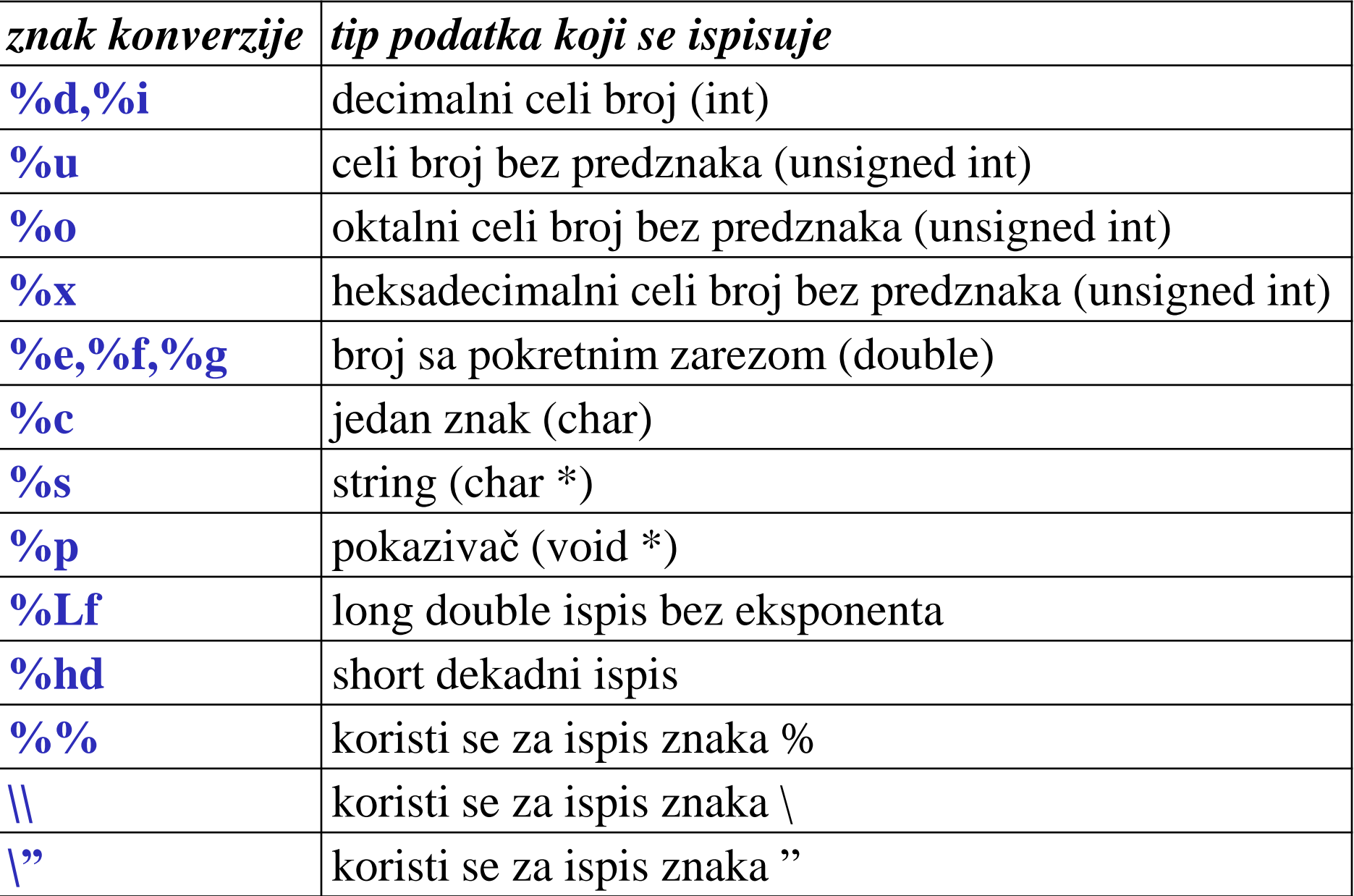

#### **V – Ispisivanje celih brojeva**

Pomoću znakova konverzije %o i %x celi brojevi se ispisuju u oktalnom i heksadecimalnom obliku bez vodeće nule odnosno 0X. **Primer:** short i=64;

```
......
          printf("i(okt)=%o: i(hex)=%x: i(dec)=%d\n",i,i,i);
Ispisuje se: i(okt)=100: i(hex)=40: i(dec)=64
Izrazi tipa long ispisuju se pomoću preksa l. 
Primer: #include <stdio.h>
           \#include \langle limits.h>long i=LONG_MAX;
           int main(void){
           printf("i(okt)=%lo: i(hex)=%lx: i(dec)=%ld\n",i,i,j);
           }
```
U zavisnosti od računara na kome se izvršava biće ispisano:

#### **i(okt)=17777777777: i(hex)=7fffffff: i(dec)=2147483647**

Simbolička konstanta LONG\_MAX nalazi se u datoteci **<limits.h>** i predstavlja najveći broj tipa long.

#### **V – Ispisivanje realnih brojeva**

- Brojeve tipa float, double i long double možemo ispisivati pomoću znakova konverzije %f, %g i %e.
- U konverziji tipa **f** broj se ispisuje bez eksponenta
- U konverziji tipa **e** broj se ispisuje sa eksponentom.
- U konverziji tipa **g** način ispisa (sa eksponentom ili bez) zavisi o vrednosti koja se ispisuje.
- **Primer:** double x=12345.678;

.........

printf("x(f)=%f: x(e)=%e: x(g)=%g\n",x,x,x);

- Biće ispisano: **x(f)=12345.678000: x(e)=1.234568e+004: x(g)=12345.7**
- Znakovi konverzije **e, f, g** dobijaju preks **l** ako se ispisuje promenljiva tipa **double** a **L** promenljiva tipa **long double**.

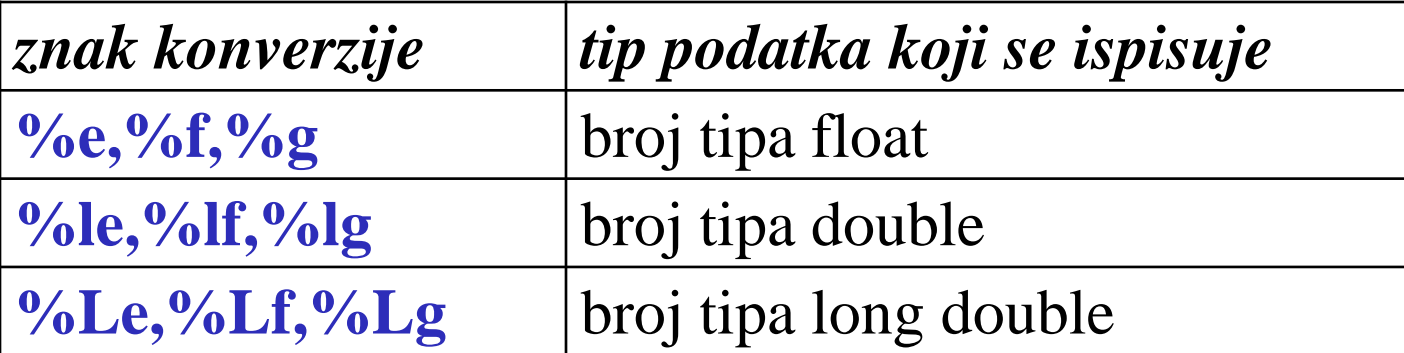

# **V – Širina i preciznost poja ispisa**

- Uz svaki kontrolni znak moguće je zadati minimalnu širinu ispisa tako da se ispred kontrolnog znaka stavi broj koji određuje širinu ispisa.
- Tako na primer **%3d** ispisuje celi broj sa najmanje tri znaka.
- Ukoliko podatak sadrži manje znakova od zadate minimalne širine polja, do pune širine biće dopunjen vodećim blanko znacima.
- Podatak koji ima više znakova od minimalne širine ispisa biće ispisan sa svim potrebnim znakovima.
- Desno poravnanje je podrazumevano poravnanje*.*
- Da bi se izvršilo levo poravnanje, između **%** i odgovarajućeg karaktera dodaje se znak -.
- **Primer:** double x=1.2;

.........

printf("% $1g\langle n\%3g\langle n\%g\langle n", x,x,x\rangle;$ 

Ispisuje se:

- **(%1g) 1.2** // koriste se tri znaka
- **(%3g) 1.2** // koriste se tri znaka
- **(%g) 1.2** // koriste se 5 znakova (2 blanka + 3 znaka)

# **V – Širina i preciznost polja ispisa**

- Pored minimalne širine ispisa kod realnih brojeva moguće je odrediti i preciznost ispisa tj. broj decimala koje će biti ispisane.
- Sintaksa je sledeća: **%a.bf** ili **%a.bg** ili **%a.be** gdje je **a** minimalna sirina ispisa, a **b** preciznost.
- Na primer **%7.3e** znači ispis u **e** formatu sa najmanje 7 znakova, pri čemu će biti dato najviše 3 znaka iza decimalne tačke.

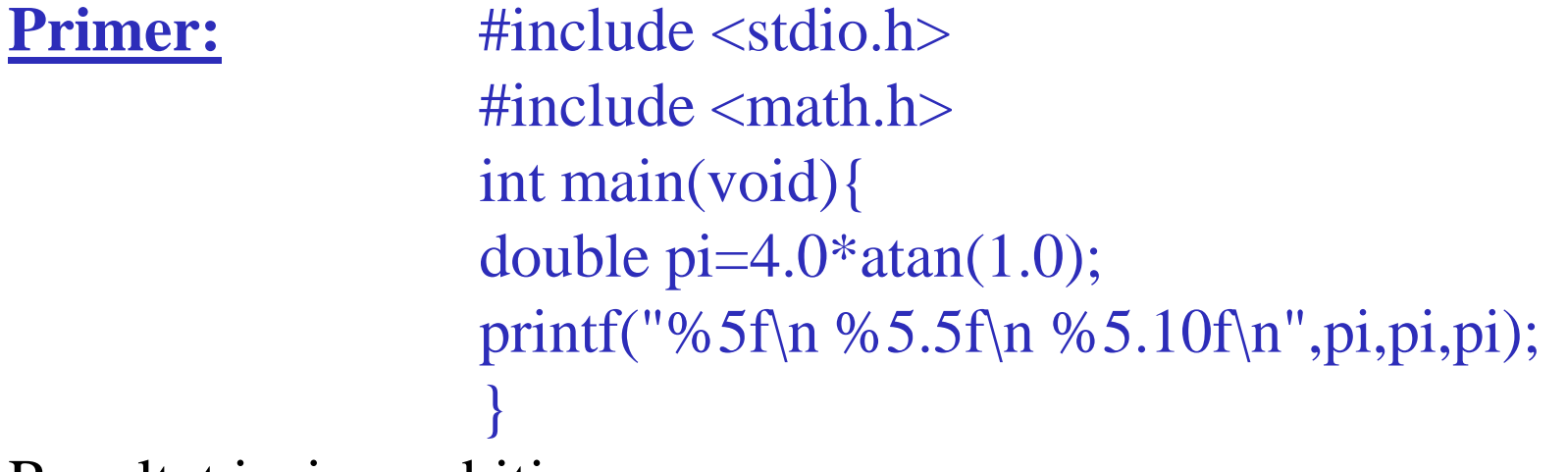

Rezultat ispisa ce biti:

**(%5f) 3.141593**

Ispis bez specicirane preciznosti zaokružuje se na šest decimala

- **(%5.5f) 3.14159**
- **(%5.10) 3.1415926536**

# **V – Širina i preciznost polja ispisa**

- Širinu i preciznost ispisa moguće je odrediti dinamički tako da se na mesto širine ili preciznosti umesto broja stavi **\***.
- Celobrojna promenljiva (ili izraz) na odgovarajučem mestu u listi argumenata određuje širinu odnosno preciznost.

Primer:

 $\#$ include  $\lt$ stdio.h $>$  $\#$ include  $\langle$ math.h $>$ int main(void){ double  $pi=4.0*atan(1.0);$ int  $i=10$ ; printf("%\*f\n %\*.\*f\n %5.\*f\n",**11**,pi,**16**,**14**,pi,i,pi); }

Ispisuje se:

**3.141593** // 11 znaka i 6 decimala **3.14159265358979** // 16 znaka i 14 decimala **3.1415926536** // 12 znaka i 10 decimala

#### **V – Ispis znakovnih nizova**

Konverzija tipa **%s** primenjuje se na znakovne nizove (nizove znakova čiji je kraj signaliziran nul-znakom **n0**).

Zato se mogu ispisati i nizovi znakova koji sadrže blanko znakove. **Primer:** char naslov<sup>[]="Programski jezik C";</sup>

printf("%s\n",naslov);

Ispisaće: **Programski jezik C** i preći u novi red.

Preciznost se može koristiti i kod **%s** konverzije.

Tada znači maksimalni broj znakova koji ce biti prikazan.

**Primer**: **%5.12s** speficira da će biti prikazano minimalno 5 znakova (dopunjenih blanko znacima kako treba), a maksimalno 12 znakova. Ako je niz znakova duži od 12, višak znakova neće biti prikazan.

Primer: char naslov[]="Programski jezik C";

printf("%.16s\n",naslov);

Ispisaće: **Programski jezik**

....

....

## **V – Oznake (Flag)**

- Svaka grupa znakova za konverziju može sadržati i oznaku.
- Oznaka je znak koji dolazi odmah nakon znaka %; moguće oznake su:

**-, +, 0, ' ',** blanko znak i #, a značenja su sedeća:

- **-** podatak će biti levo pozicioniran ako je manji od minimalne širine polja **+** znak + će biti napisan ispred pozitivnog broja;
- **0** vodeća blanka (ako su nužni) biće zamenjeni nulama. Odnosi se samo na numeričke podatke koji su desno pozicionirani i koji su uži od minimalne širine ispisa;
- **' '** (blanko znak) jedan blanko će prethoditi svakom pozitivnom broju.
- **#** (uz o ili x konverziju) osigurava da će oktalni i heksadecimalni brojevi biti ispisani s vodećom 0 ili 0x;
- **#** (uz e, f ili g konverziju) osigurava da će decimalna tačka biti ispisana i da će nule na krajnjoj desnoj poziciji broja biti ispisane. **Primer**: int i=66; : 66

:66

:000066

:0x42

printf(":%6d\n:%-6d\n:%06d\n%#x\n",i,i,i,i);

....

#### **V - Primeri**

#### **Primer 1**:

```
main() {
printf("dobar dan\n");
printf("\n");
printf("ovo je tekst o osnovama C-a\t");
printf("vreme je 6:00");
}
```
Ova funkcija će nam na ekran izbaciti sledeći rezultat: **dobar dan**

**ovo je tekst o osnovama C-a vreme je 6:00**

**Primer 2:**

```
#include <stdio.h>
          #define PI 3.14
          main () \{printf("Broj PI ima vrednost %f\n", PI);
           }
Biće ispisano Broj PI ima vrednost 3.14
```
#### **V - Primeri**

**Primer 3:**

#include <stdio.h> main() { int broj1, broj2, rezultat; broj $1 = 10$ ;  $broi2 = 20;$  $rezultat = broj1 + broj2;$ printf("Rezultat je %d + %d = %d",broj1, broj2, rezultat); }

Dobicemo sledeći ispis na ekranu: **Rezultat je 10 + 20 = 30**

printf("Rezultat je  $d + d = d$ ", brojl, broj2, rezultat);

#include <stdio.h>

main() {

}

int broj $1=10$ , broj $2=20$ ;

printf("Rezultat je %d + %d = %d", broj1, broj2, broj1+broj2);

#### **V - Primeri**

#### **Primer 4:**

```
#include <stdio.h>
main() {
int vrednost;
vrednost = 'A';
printf("%s\nkarakter = %c\nvrednost = %d\n", "veliko slovo", vrednost, vrednost);
vrednost = a;
printf("%s\nkarakter = %c\nvrednost = %d\n", "malo slovo", vrednost, vrednost);
}
```
Ovaj program ispisuje: **veliko slovo**

 $k$ arakter  $= A$ **vrednost = 65 malo slovo karakter = a vrednost = 97**

U prvoj printf() funkciji, promenljiva ima vrednost 'A' i kada ispisujemo char tip promenljive, ipisuje se 'A', ali kada ispisujemo int vrednost (%d), ispisuje se njena ASCII vrednost sto je 65. Isto važi i za drugu printf() f-ju gde karakter 'a" ima int vrednost 97.

# **Hvala na pažnji !!!**

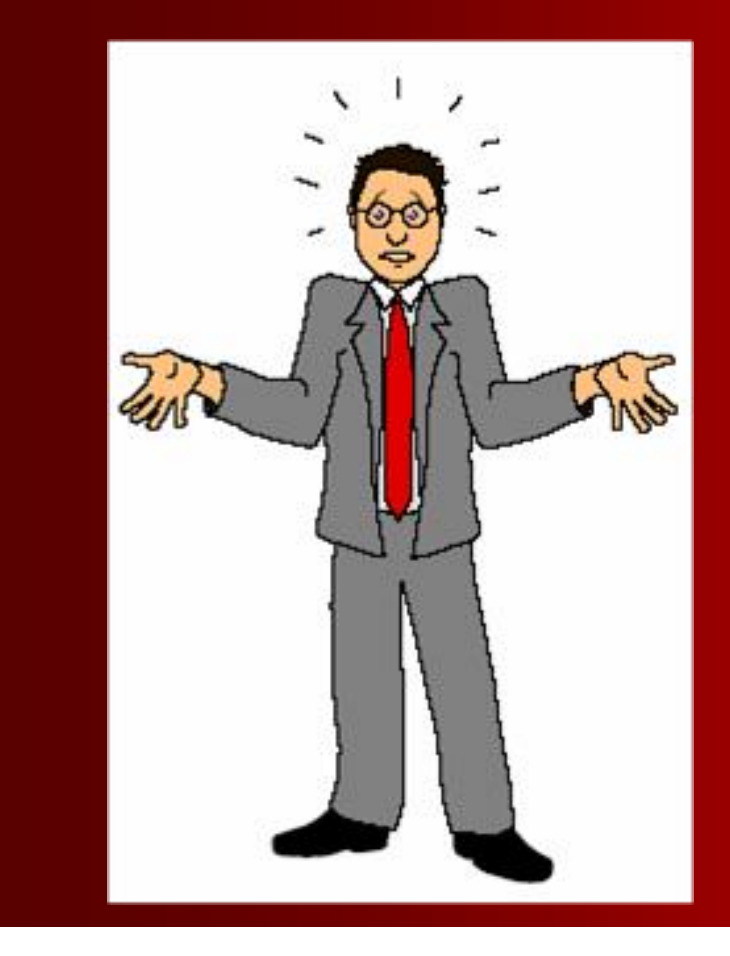

## **Pitanja**

**? ? ?**